МИНОБРНАУКИ РОССИИ ФЕДЕРАЛЬНОЕ ГОСУДАРСТВЕННОЕ БЮДЖЕТНОЕ ОБРАЗОВАТЕЛЬНОЕ УЧРЕЖДЕНИЕ ВЫСШЕГО ОБРАЗОВАНИЯ «БЕЛГОРОДСКИЙ ГОСУДАРСТВЕННЫЙ ТЕХНОЛОГИЧЕСКИЙ УНИВЕРСИТЕТ им. В.Г.ШУХОВА» (БГТУ им. В.Г. Шухова)

ЗЕРЖДАЮ Директор института  $\frac{1}{2}$  $2016r$ reaffma

#### РАБОЧАЯ ПРОГРАММА дисциплины

#### Чеканка

направление подготовки:

54.03.02 «Декоративно-прикладное искусство и народные промыслы»

Направленность программы:

«Арт-дизайн»

Квалификация

бакалавр

Форма обучения

Очная

#### Институт: технологического оборудования и машиностроения

Кафедра: Технология машиностроения

Белгород - 2016

Рабочая программа составлена на основании требований:

- Федерального государственного образовательного стандарта высшего образования по направлению подготовки 54.03.02 ДЕКОРАТИВНО - ПРИКЛАДНОЕ ИСКУССТВО И НАРОДНЫЕ ПРОМЫСЛЫ (уровень бакалавриата), утвержденного приказом Министерства образования и науки Российской Федерации от 12 января 2016 г. №10
- плана учебного процесса БГТУ им. В.Г. Шухова, введенного в действие в 2016 году.

Составитель: к. т. н., доц.

преподаватель

Solved

Стативко А. А.

Чернышев М. В.

Рабочая программа обсуждена на заседании кафедры «Технология машиностроения»

«29» февраля 2016 г., протокол № 8

Заведующий кафедрой: д.т.н., проф.

Дуюн Т. А.

Рабочая программа одобрена методической комиссией института

«4» марта 2016 г., протокол № 3

Председатель:

Герасименко В. Б.

# **1. ПЛАНИРУЕМЫЕ РЕЗУЛЬТАТЫ ОБУЧЕНИЯ ПО ДИСЦИПЛИНЕ**

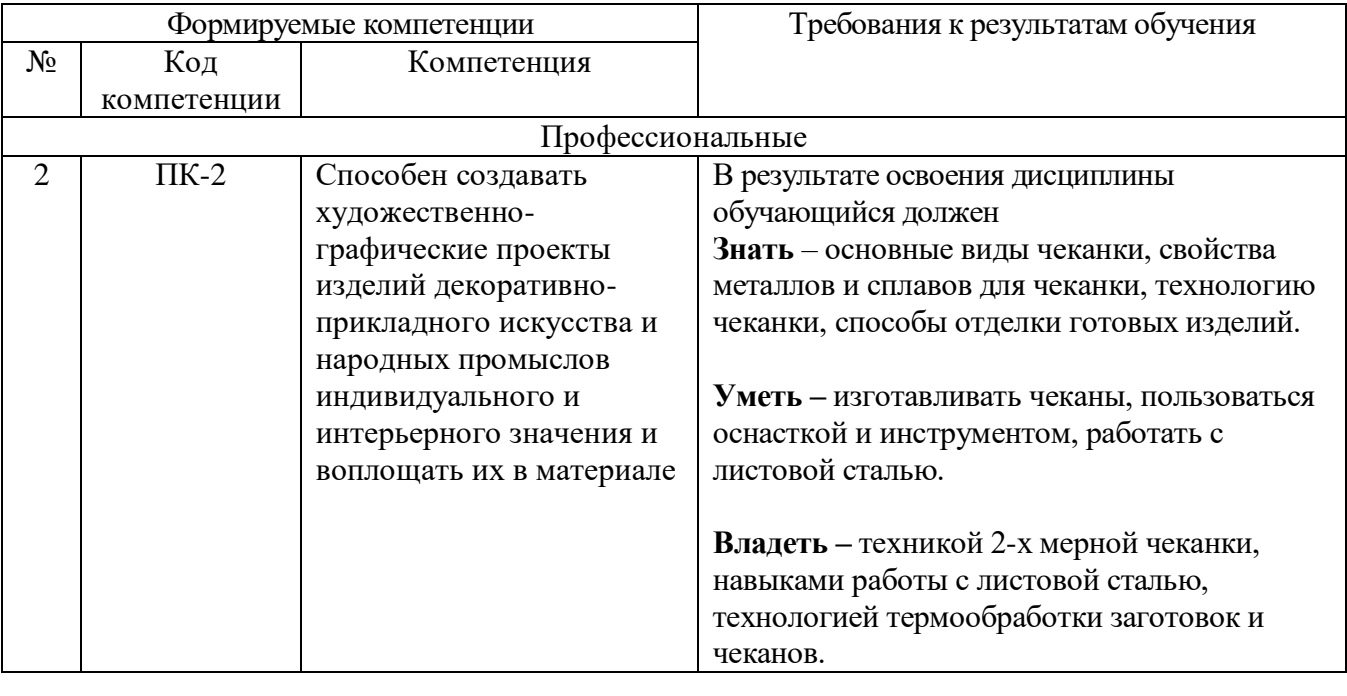

# **2. МЕСТО ДИСЦИПЛИНЫ В СТРУКТУРЕ ОБРАЗОВАТЕЛЬНОЙ ПРОГРАММЫ**

Содержание дисциплины основывается и является логическим продолжением следующих дисциплин:

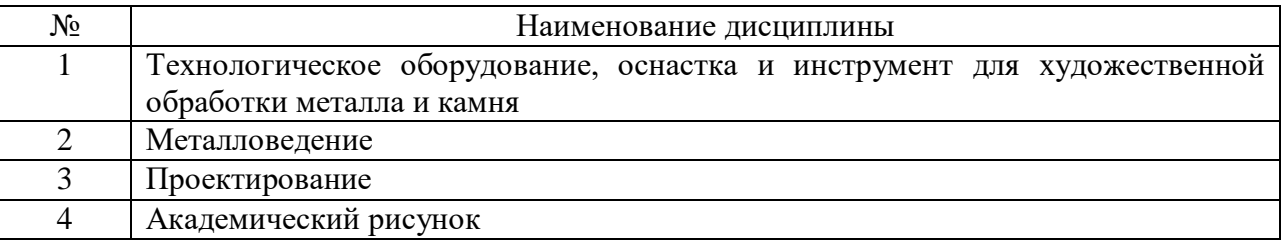

Содержание дисциплины служит основой для изучения следующих дисциплин:

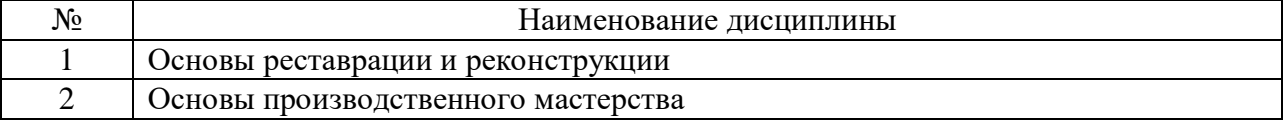

## **3. ОБЪЕМ ДИСЦИПЛИНЫ**

Общая трудоемкость дисциплины составляет 3 зач. единиц, 108 часа.

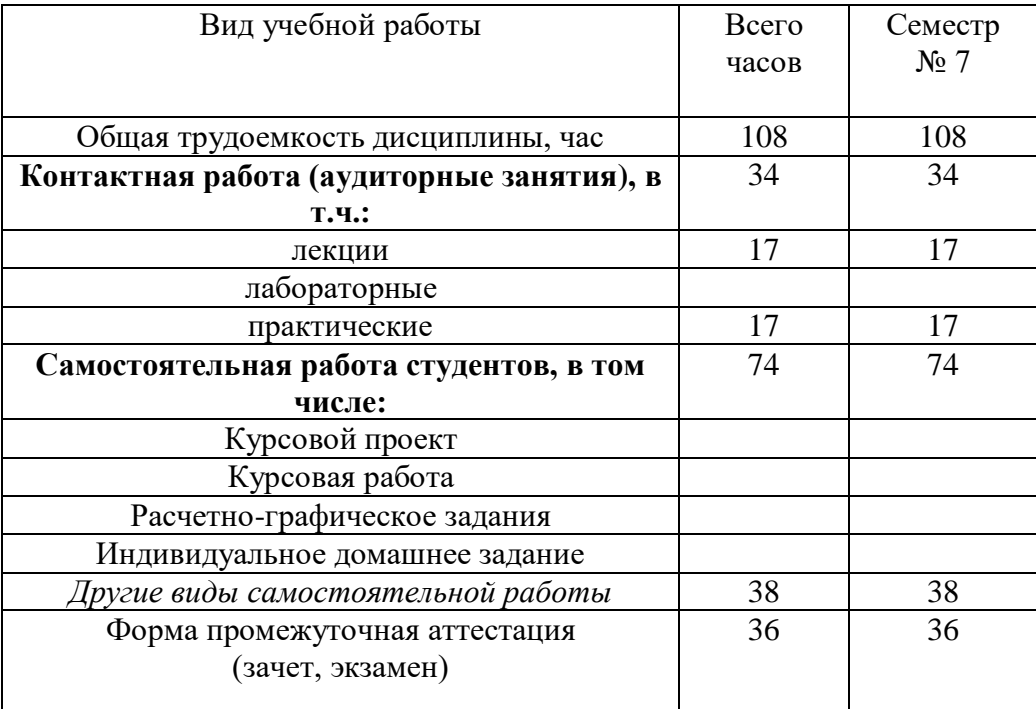

## **4. СОДЕРЖАНИЕ ДИСЦИПЛИНЫ 4.1 Наименование тем, их содержание и объем Курс 4 Семестр 7**

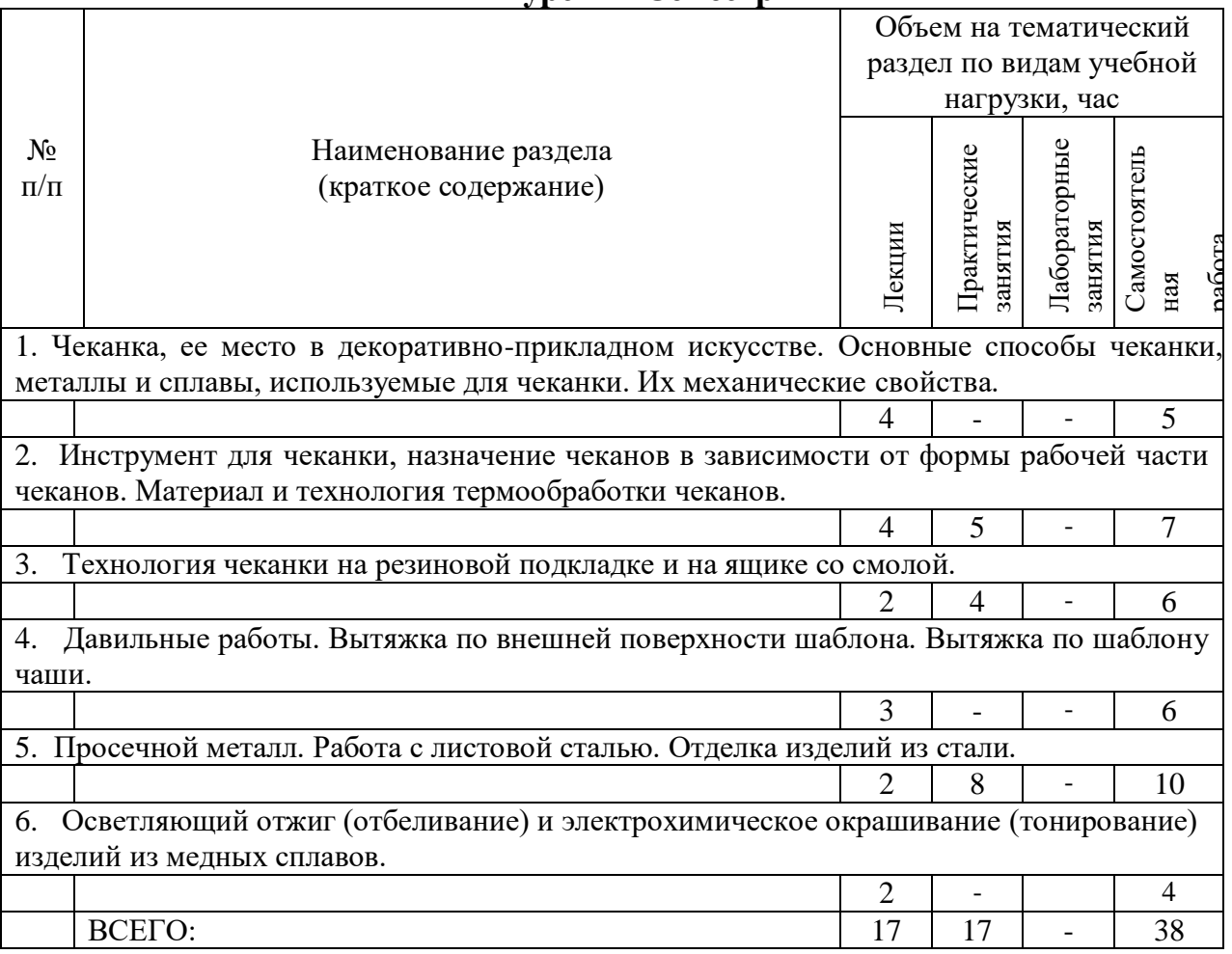

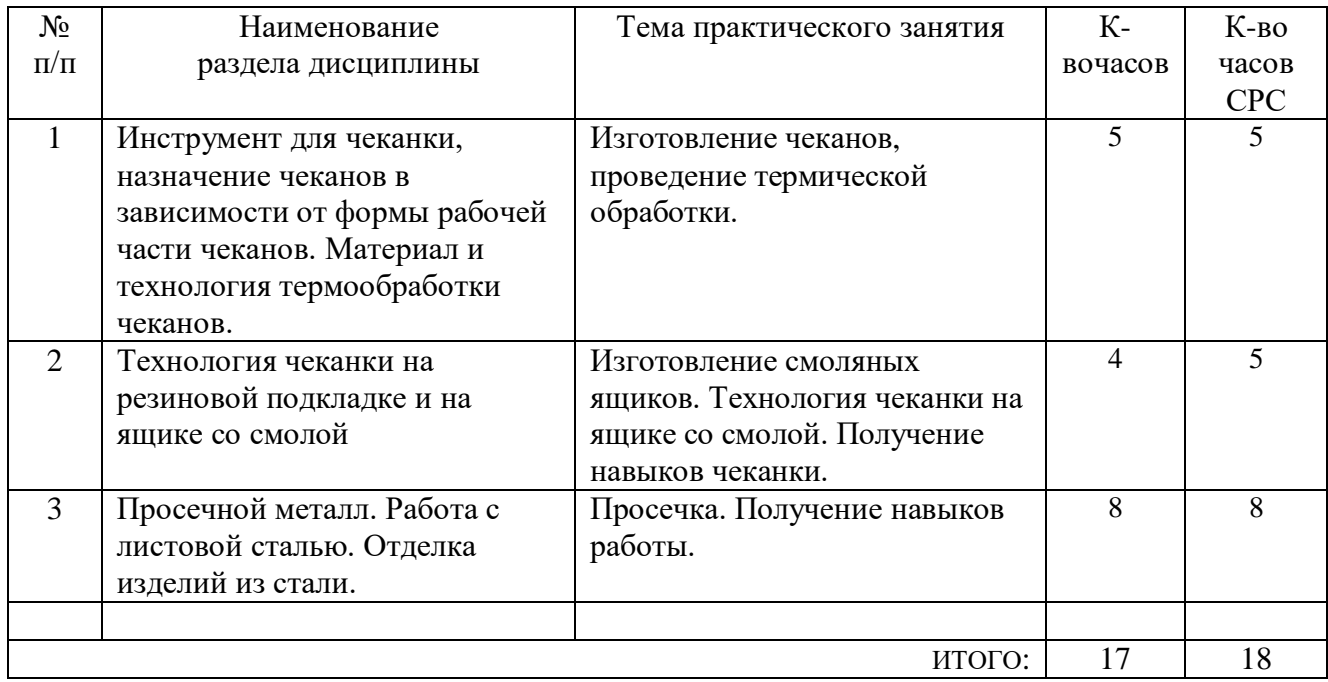

### **4.2.** С**одержание практических занятий**

## **4.3.Содержание лабораторных занятий**

Не предусмотрено

## **5. ФОНД ОЦЕНОЧНЫХ СРЕДСТВ ДЛЯ ПРОВЕДЕНИЯ ТЕКУЩЕГО КОНТРОЛЯ УСПЕВАЕМОСТИ, ПРОМЕЖУТОЧНОЙ АТТЕСТАЦИИ ПО ИТОГАМ ОСВОЕНИЯ ДИСЦИПЛИНЫ**

### **5.1.Перечень контрольных вопросов (типовых заданий)**

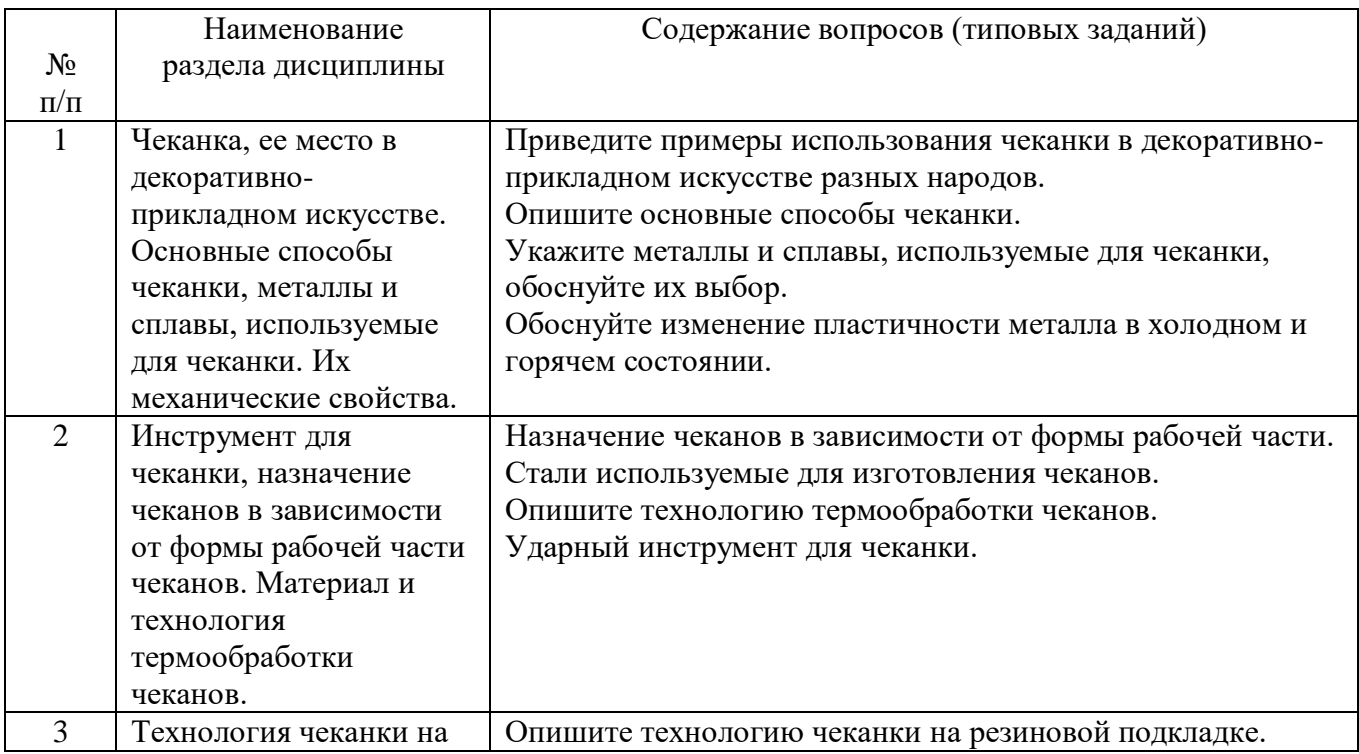

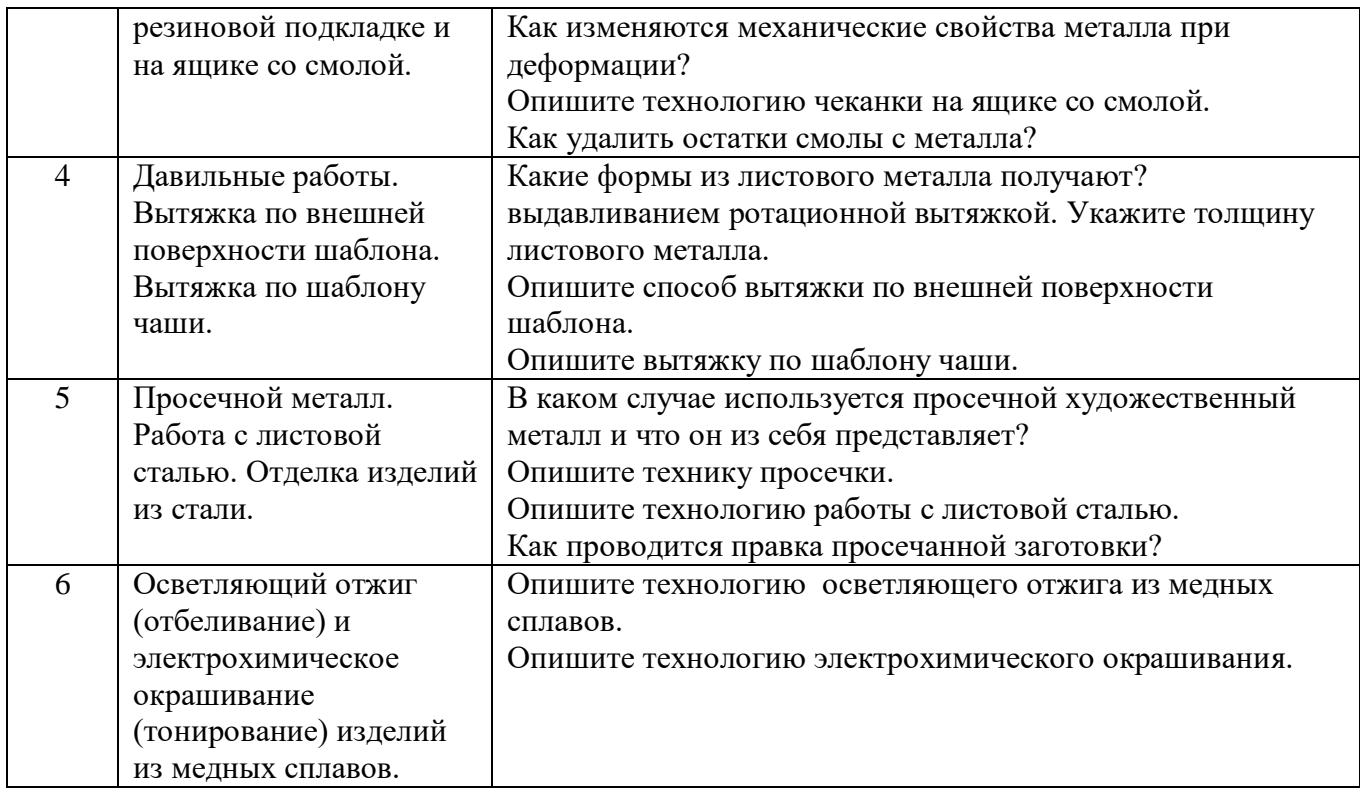

### **5.2.Перечень тем курсовых проектов, курсовых работ, их краткое содержание и объем.**

Не предусмотрено

### **5.3.Перечень индивидуальных домашних заданий, расчетно-графических заданий.**

Не предусмотрено

### **5.4.Перечень контрольных работ.**

Не предусмотрено

## **6. ОСНОВНАЯ И ДОПОЛНИТЕЛЬНАЯ ЛИТЕРАТУРА**

### **6.1. Перечень основной литературы**

1. [Скворцов, К. А.](http://irbis.bstu.ru/cgi-bin/irbis64r_72/cgiirbis_64.exe?Z21ID=&I21DBN=IBIS&P21DBN=IBIS&S21STN=1&S21REF=10&S21FMT=fullw&C21COM=S&S21CNR=20&S21P01=3&S21P02=0&S21P03=A=&S21COLORTERMS=0&S21STR=%D0%A1%D0%BA%D0%B2%D0%BE%D1%80%D1%86%D0%BE%D0%B2%20%D0%9A.%20%D0%90.) Художественная обработка металла, стекла, пластмассы / К. А. Скворцов. - М. : Профиздат, 2010. - 144 с.

2. Луговой, В. П. Технология ювелирного производства [Электронный ресурс]: учебное пособие/Луговой В. П. – Электрон.тестовые данные. – М.: Новое знание, 2012. – 526 с. – Режим доступа: [http://e.lanbook.com/books/element.php?pl1\\_id=2936](http://e.lanbook.com/books/element.php?pl1_id=2936)

3.Ковка и литье. Изготовление ювелирных и декоративных изделий методами ковки и литья / В. Б. Лившиц, А. Г. Навроцкий, О. А. Казачкова. - М. : Мир энциклопедий Аванта+ : Астрель : Полиграфиздат, 2011. - 429 с.

4. [Лившиц, В. Б.](http://irbis.bstu.ru/cgi-bin/irbis64r_12/cgiirbis_64.exe?LNG=&Z21ID=&I21DBN=IBIS&P21DBN=IBIS&S21STN=1&S21REF=3&S21FMT=fullwebr&C21COM=S&S21CNR=20&S21P01=0&S21P02=1&S21P03=A=&S21STR=%D0%9B%D0%B8%D0%B2%D1%88%D0%B8%D1%86,%20%D0%92.%20%D0%91.) Художественное литье. Материалы. Технология. Практика : учебник / В. Б. Лившиц. - М. : РИПОЛ КЛАССИК, 2004. - 190 с.

#### **6.2. Перечень дополнительной литературы**

1. [Радаэлли, Р.](http://irbis.bstu.ru/cgi-bin/irbis64r_72/cgiirbis_64.exe?Z21ID=&I21DBN=IBIS&P21DBN=IBIS&S21STN=1&S21REF=10&S21FMT=fullw&C21COM=S&S21CNR=20&S21P01=3&S21P02=0&S21P03=A=&S21COLORTERMS=0&S21STR=%D0%A0%D0%B0%D0%B4%D0%B0%D1%8D%D0%BB%D0%BB%D0%B8%20%D0%A0.) Искусство тиснения и чеканки : материалы, инструменты, техники / Р. Радаэлли ; пер с итал. С. В. Зоновой. - М. : АРТ-Родник, 2004. - 80 с.

2. Нижибицкий, О.Н. Художественная обработка материалов [Электронный ресурс]: учебное пособие/ Нижибицкий О.Н.— Электрон.текстовые данные.— СПб.: Политехника, 2011.— 208 c.— Режим доступа: <http://www.iprbookshop.ru/16303>

3. Основные способы и виды художественной обработки материалов : метод.указания к выполнению практ. занятий по дисциплине "Введение в декоративно-прикладное искусство" для студентов направления подгот. 072600.62- Декоративно-прикладное искусство и народ. промыслы / БГТУ им. В. Г. Шухова, каф. технологии машиностроения ; сост. Е. В. Шопина. - Белгород : Изд-во БГТУ им. В. Г. Шухова, 2013.

## **7. МАТЕРИАЛЬНО-ТЕХНИЧЕСКОЕ И ИНФОРМАЦИОННОЕ ОБЕСПЕЧЕНИЕ**

Специализированные аудитории для проведения занятий лекционного типа, занятий семинарского типа, групповых и индивидуальных консультаций, текущего контроля и промежуточной аттестации УК№6, №6 – Специализированная мебель, технические средства обучения: компьютер, проектор, проекционный экран.

Специализированная аудитория для проведения практических занятий УК №6, №1:

- верстаки;

- листовые медные заготовки;

- наборы чеканов;

- оснастка.

Специализированная аудитория сварки и литья для проведения практических занятий УК №6, №2:

- термические печи СНОЛ 1,6.2, 5.1/9-ИЗ, СНОЛ – 1,6.2,5.1/11-М1.

На занятиях используется следующее *Лицензионное программное обеспечение*:

- MicrosoftWindows 7, договор № 63-14к от 02.07.2014;

- Kaspersky EndPoint Security Стандартный Russian Edition 1000-1499 Node 1 year, договор № 29-16r от 13.07.2016;

- MicrosoftOfficeProfessional 2013 (31401445414 от 25.09.2014).

Утверждение рабочей программы с изменениями, дополнениями Рабочая программа с изменениями, дополнениями утверждена на 2017 /2018 учебный год.

Протокол № 2 заседания кафедры от «14» сентября 2017 г.

#### Дополнить п. 6.1:

1. Чеканка : методические указания к выполнению практических работ для студентов направления 54.03.02 - Декоративно-прикладное искусство и народные промыслы / БГТУ им. В. Г. Шухова, каф. технологии машиностроения; сост.: А. А. Стативко, М. В. Чернышев. - Белгород: Издательство БГТУ им. В. Г. Шухова, 2017. - 19 с.: рис.

2. Чеканка : методические указания к выполнению практических работ для студентов направления 54.03.02 - Декоративно-прикладное искусство и народные промыслы / БГТУ им. В. Г. Шухова, каф. технологии машиностроения; сост.: А. А. Стативко, М. В. Чернышев. - Белгород: Издательство БГТУ им. В. Г. Шухова, 2017. - 19 с. : рис. https://elib.bstu.ru/Reader/Book/2017061909591815500000651880

3. Ермаков М.П. Основы дизайна. Художественная обработка металла: учебное пособие / М.П. Ермаков. - Электрон. текстовые данные. Ростов-на-Дону: Феникс. 2016. 461 c. http://www.iprbookshop.ru/59402.html

#### Дополнить п. 6.2:

1. Коновалов, Ю. В. Справочник прокатчика: в 3 кн. / Ю. В. Коновалов. - Москва: Теплотехник, 2008 - 2010. Кн. 2: Производство холоднокатаных листов и полос. - 2010. - 608 с.

Заведующий кафедрой you T.A подпись ФИО

Директор института

подпись, ФИО

Утверждение рабочей программы без изменений и дополнений

Рабочая программа без изменений и дополнений утверждена на 2018 /2019 учебный год.

Протокол № 12 заседания кафедры от «25» мая 2018 г.

Заведующий кафедрой

Директор института

подпись, ФИО

подпись, ФИО

Утверждение рабочей программы без изменений

Рабочая программа без изменений утверждена на 2019 /2020 учебный год. Протокол № 13 заседания кафедры от «07» июня 2019 г.

Заведующий кафедрой

 $\frac{1}{\sqrt{2}}$ подпись, ФИО

Директор института

подпись, ФИО

Утверждение рабочей программы без изменений

Рабочая программа без изменений утверждена на 2020 /2021 учебный год.

Протокол № 9 заседания кафедры от «27» апреля 2020 г.

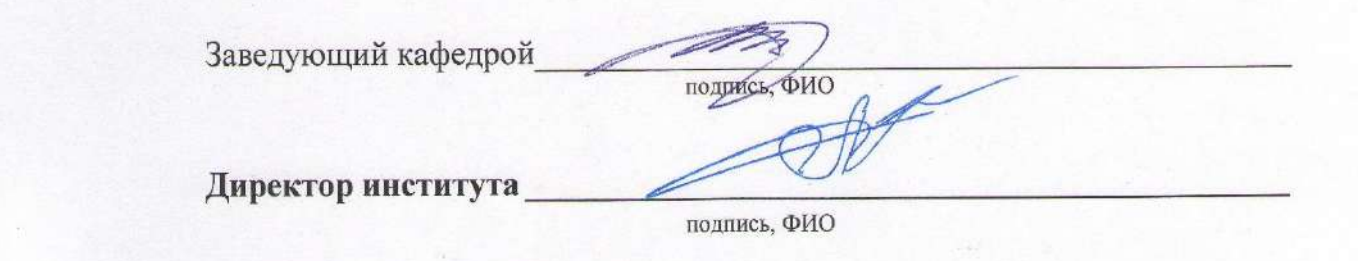

Утверждение рабочей программы без изменений

Рабочая программа без изменений утверждена на 2021/2022 учебный год.

Протокол № 11/1 заседания кафедры от «14» мая 2021 г.

Заведующий кафедрой

Дуюн Т. А.

Директор института

Латышев С. С.

Рабочая программа утверждена на 2022/2023 учебный год без изменений / с изменениями, дополнениями

Протокол № 10 заседания кафедры от «13» мая 2022 г.

## **7.МАТЕРИАЛЬНО-ТЕХНИЧЕСКОЕ И ИНФОРМАЦИОННОЕ ОБЕСПЕЧЕНИЕ**

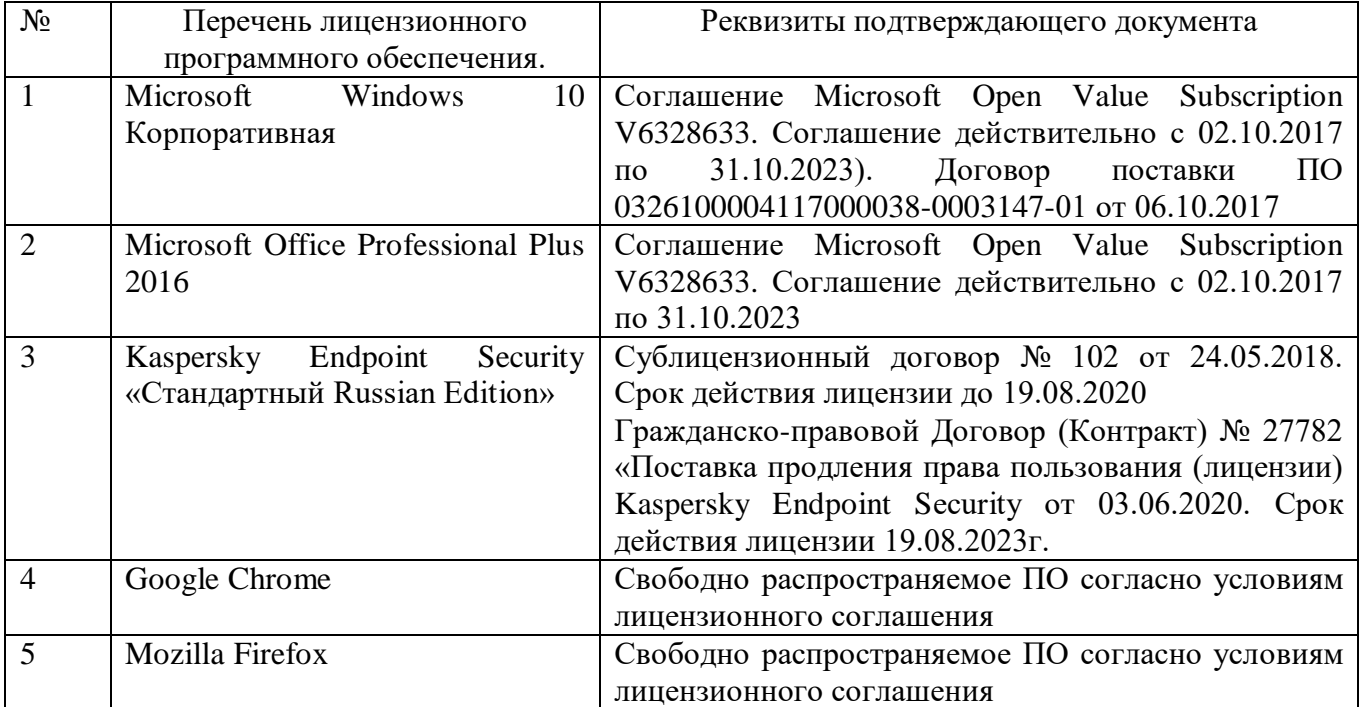

B, Заведующий кафедрой подрясь, ФИО Директор института подпись, ФИО

### *Приложение №1*

#### Методические указания для обучающегося по освоению дисциплины

Занятия проводится в виде лекций, проведения практических и самостоятельных работ. Важное значение для изучения курса имеет самостоятельная работа студентов, что позволяет углубить и закрепить конкретные теоретические знания, полученные на лекциях.

Изучение отдельных тем курса необходимо осуществлять в соответствии с поставленными в них целями, их значимостью, основываясь на содержании и вопросах, поставленных в лекции преподавателя и приведенных в планах и заданиях к практическим занятиям.

#### **Тема 1**

### **Чеканка, ее место в декоративно-прикладном искусстве. Основные способы чеканки, металлы и сплавы, используемые для чеканки. Их механические свойства.**

Студентам необходимо усвоить основные способы чеканки и историю их возникновения. Рассмотреть характерные сюжетные композиции орнаменты и технологические приемы обработки разных народов. Усвоить основные способы чеканки, знать металлы и сплавы используемые для чеканки основываясь на их механических свойствах.

1.[Скворцов, К. А.](http://irbis.bstu.ru/cgi-bin/irbis64r_72/cgiirbis_64.exe?Z21ID=&I21DBN=IBIS&P21DBN=IBIS&S21STN=1&S21REF=10&S21FMT=fullw&C21COM=S&S21CNR=20&S21P01=3&S21P02=0&S21P03=A=&S21COLORTERMS=0&S21STR=%D0%A1%D0%BA%D0%B2%D0%BE%D1%80%D1%86%D0%BE%D0%B2%20%D0%9A.%20%D0%90.) Художественная обработка металла, стекла, пластмассы / К. А. Скворцов. - М. : Профиздат, 2010. - 144 с.

2. Луговой, В. П. Технология ювелирного производства [Электронный ресурс]: учебное пособие/Луговой В. П. – Электрон.тестовые данные. – М.: Новое знание, 2012. – 526 с. – Режим доступа: [http://e.lanbook.com/books/element.php?pl1\\_id=2936](http://e.lanbook.com/books/element.php?pl1_id=2936)

3.Ковка и литье. Изготовление ювелирных и декоративных изделий методами ковки и литья / В. Б. Лившиц, А. Г. Навроцкий, О. А. Казачкова. - М. : Мир энциклопедий Аванта+ : Астрель : Полиграфиздат, 2011. - 429 с.

4. Основные способы и виды художественной обработки материалов : метод.указания к выполнению практ. занятий по дисциплине "Введение в декоративно-прикладное искусство" для студентов направления подгот. 072600.62- Декоративно-прикладное искусство и народ. промыслы / БГТУ им. В. Г. Шухова, каф. технологии машиностроения ; сост. Е. В. Шопина. - Белгород : Изд-во БГТУ им. В. Г. Шухова, 2013.

#### **Тема 2**

### **Инструмент для чеканки, назначение чеканов в зависимости от формы рабочей части чеканов. Материал и технология термообработки чеканов.**

Необходимо знать весь спектр инструмента для чеканки, его назначение. Правильно уметь выбрать сталь и обосновать технологию термообработки чеканов.

1.[Скворцов, К. А.](http://irbis.bstu.ru/cgi-bin/irbis64r_72/cgiirbis_64.exe?Z21ID=&I21DBN=IBIS&P21DBN=IBIS&S21STN=1&S21REF=10&S21FMT=fullw&C21COM=S&S21CNR=20&S21P01=3&S21P02=0&S21P03=A=&S21COLORTERMS=0&S21STR=%D0%A1%D0%BA%D0%B2%D0%BE%D1%80%D1%86%D0%BE%D0%B2%20%D0%9A.%20%D0%90.) Художественная обработка металла, стекла, пластмассы / К. А. Скворцов. - М. : Профиздат, 2010. - 144 с.

2. [Радаэлли, Р.](http://irbis.bstu.ru/cgi-bin/irbis64r_72/cgiirbis_64.exe?Z21ID=&I21DBN=IBIS&P21DBN=IBIS&S21STN=1&S21REF=10&S21FMT=fullw&C21COM=S&S21CNR=20&S21P01=3&S21P02=0&S21P03=A=&S21COLORTERMS=0&S21STR=%D0%A0%D0%B0%D0%B4%D0%B0%D1%8D%D0%BB%D0%BB%D0%B8%20%D0%A0.) Искусство тиснения и чеканки : материалы, инструменты, техники / Р. Радаэлли ; пер с итал. С. В. Зоновой. - М. : АРТ-Родник, 2004. - 80 с.

### **Тема 3**

#### **Технология чеканки на резиновой подкладке и на ящике со смолой.**

Студентам необходимо знать технологичеканки на резиновой подкладке и на ящике со смолой и освоить навыки этих чеканных работ.

1. [Скворцов, К. А.](http://irbis.bstu.ru/cgi-bin/irbis64r_72/cgiirbis_64.exe?Z21ID=&I21DBN=IBIS&P21DBN=IBIS&S21STN=1&S21REF=10&S21FMT=fullw&C21COM=S&S21CNR=20&S21P01=3&S21P02=0&S21P03=A=&S21COLORTERMS=0&S21STR=%D0%A1%D0%BA%D0%B2%D0%BE%D1%80%D1%86%D0%BE%D0%B2%20%D0%9A.%20%D0%90.) Художественная обработка металла, стекла, пластмассы / К. А. Скворцов. - М. : Профиздат, 2010. - 144 с.

2. [Радаэлли, Р.](http://irbis.bstu.ru/cgi-bin/irbis64r_72/cgiirbis_64.exe?Z21ID=&I21DBN=IBIS&P21DBN=IBIS&S21STN=1&S21REF=10&S21FMT=fullw&C21COM=S&S21CNR=20&S21P01=3&S21P02=0&S21P03=A=&S21COLORTERMS=0&S21STR=%D0%A0%D0%B0%D0%B4%D0%B0%D1%8D%D0%BB%D0%BB%D0%B8%20%D0%A0.) Искусство тиснения и чеканки : материалы, инструменты, техники / Р. Радаэлли ; пер с итал. С. В. Зоновой. - М. : АРТ-Родник, 2004. - 80 с.

#### **Тема 4**

#### **Давильные работы. Вытяжка по внешней поверхности шаблона. Вытяжка по шаблону чаши.**

Студентам необходимо усвоить, в чем заключаются давильные работы, на каком оборудовании и с помощью каких приспособлений они осуществляются.

1. [Скворцов, К. А.](http://irbis.bstu.ru/cgi-bin/irbis64r_72/cgiirbis_64.exe?Z21ID=&I21DBN=IBIS&P21DBN=IBIS&S21STN=1&S21REF=10&S21FMT=fullw&C21COM=S&S21CNR=20&S21P01=3&S21P02=0&S21P03=A=&S21COLORTERMS=0&S21STR=%D0%A1%D0%BA%D0%B2%D0%BE%D1%80%D1%86%D0%BE%D0%B2%20%D0%9A.%20%D0%90.) Художественная обработка металла, стекла, пластмассы / К. А. Скворцов. - М. : Профиздат, 2010. - 144 с.

2. [Радаэлли, Р.](http://irbis.bstu.ru/cgi-bin/irbis64r_72/cgiirbis_64.exe?Z21ID=&I21DBN=IBIS&P21DBN=IBIS&S21STN=1&S21REF=10&S21FMT=fullw&C21COM=S&S21CNR=20&S21P01=3&S21P02=0&S21P03=A=&S21COLORTERMS=0&S21STR=%D0%A0%D0%B0%D0%B4%D0%B0%D1%8D%D0%BB%D0%BB%D0%B8%20%D0%A0.) Искусство тиснения и чеканки : материалы, инструменты, техники / Р.

Радаэлли ; пер с итал. С. В. Зоновой. - М. : АРТ-Родник, 2004. - 80 с.

3. Нижибицкий, О.Н. Художественная обработка материалов [Электронный ресурс]: учебное пособие/ Нижибицкий О.Н.— Электрон.текстовые данные.— СПб.: Политехника, 2011.— 208 c.— Режим доступа: <http://www.iprbookshop.ru/16303>

### **Тема5**

#### **Просечной металл. Работа с листовой сталью. Отделка изделий из стали.**

Студенты должны знать, что представляет собой художественный просечной металл. Что является основой изображения в просечном металле. Что представляет собой группа изделий просечного металла из листовой стали. Студентам необходимо усвоить технологию работы с листовой сталью, а также методику получения отверстий. Необходимо знать каким образом можно придать изделию зрительную толщину. Необходимо уяснить, что для упрочнения краев изделия можно дополнительно зачеканить проволоку, особое внимание при этом уделяя ударам молотка. При сборке изделия студентам важно знать различные варианты.

1.[Скворцов, К. А.](http://irbis.bstu.ru/cgi-bin/irbis64r_72/cgiirbis_64.exe?Z21ID=&I21DBN=IBIS&P21DBN=IBIS&S21STN=1&S21REF=10&S21FMT=fullw&C21COM=S&S21CNR=20&S21P01=3&S21P02=0&S21P03=A=&S21COLORTERMS=0&S21STR=%D0%A1%D0%BA%D0%B2%D0%BE%D1%80%D1%86%D0%BE%D0%B2%20%D0%9A.%20%D0%90.) Художественная обработка металла, стекла, пластмассы / К. А. Скворцов. - М. : Профиздат, 2010. - 144 с.

2. [Радаэлли, Р.](http://irbis.bstu.ru/cgi-bin/irbis64r_72/cgiirbis_64.exe?Z21ID=&I21DBN=IBIS&P21DBN=IBIS&S21STN=1&S21REF=10&S21FMT=fullw&C21COM=S&S21CNR=20&S21P01=3&S21P02=0&S21P03=A=&S21COLORTERMS=0&S21STR=%D0%A0%D0%B0%D0%B4%D0%B0%D1%8D%D0%BB%D0%BB%D0%B8%20%D0%A0.) Искусство тиснения и чеканки : материалы, инструменты, техники / Р. Радаэлли ; пер с итал. С. В. Зоновой. - М. : АРТ-Родник, 2004. - 80 с.

### **Тема 6**

### **Осветляющий отжиг (отбеливание) и электрохимическое окрашивание (тонирование) изделий из медных сплавов.**

При изучении данной темы студентам необходимо усвоить технологии**о**светляющего отжига (отбеливание) и электрохимического окрашивания (тонирование) изделий из медных сплавов и закрепить теоретический материал при проведении практической работы.

1.Ковка и литье. Изготовление ювелирных и декоративных изделий методами ковки и литья / В. Б. Лившиц, А. Г. Навроцкий, О. А. Казачкова. - М. : Мир энциклопедий Аванта+ : Астрель : Полиграфиздат, 2011. - 429 с.

2. [Лившиц, В. Б.](http://irbis.bstu.ru/cgi-bin/irbis64r_12/cgiirbis_64.exe?LNG=&Z21ID=&I21DBN=IBIS&P21DBN=IBIS&S21STN=1&S21REF=3&S21FMT=fullwebr&C21COM=S&S21CNR=20&S21P01=0&S21P02=1&S21P03=A=&S21STR=%D0%9B%D0%B8%D0%B2%D1%88%D0%B8%D1%86,%20%D0%92.%20%D0%91.) Художественное литье. Материалы. Технология. Практика : учебник / В. Б. Лившиц. - М. : РИПОЛ КЛАССИК, 2004. - 190 с.

3. Нижибицкий, О.Н. Художественная обработка материалов [Электронный ресурс]: учебное пособие/ Нижибицкий О.Н.— Электрон.текстовые данные.— СПб.: Политехника, 2011.— 208 c.— Режим доступа: <http://www.iprbookshop.ru/16303>